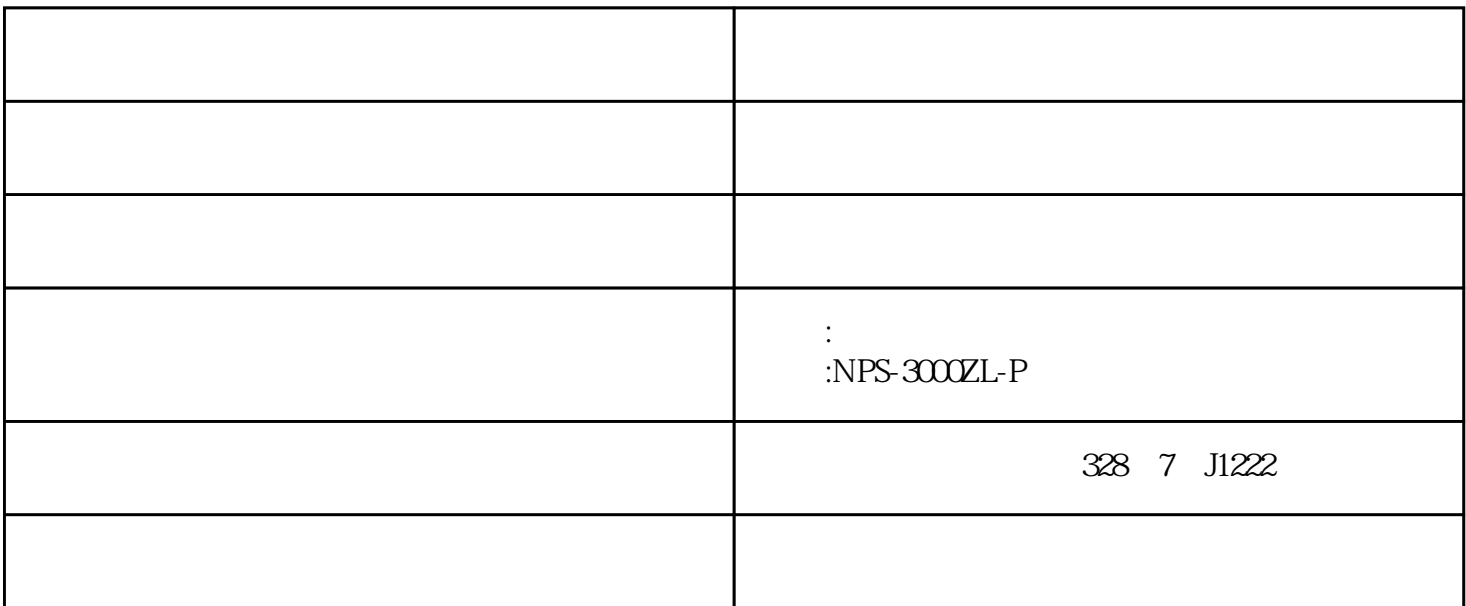

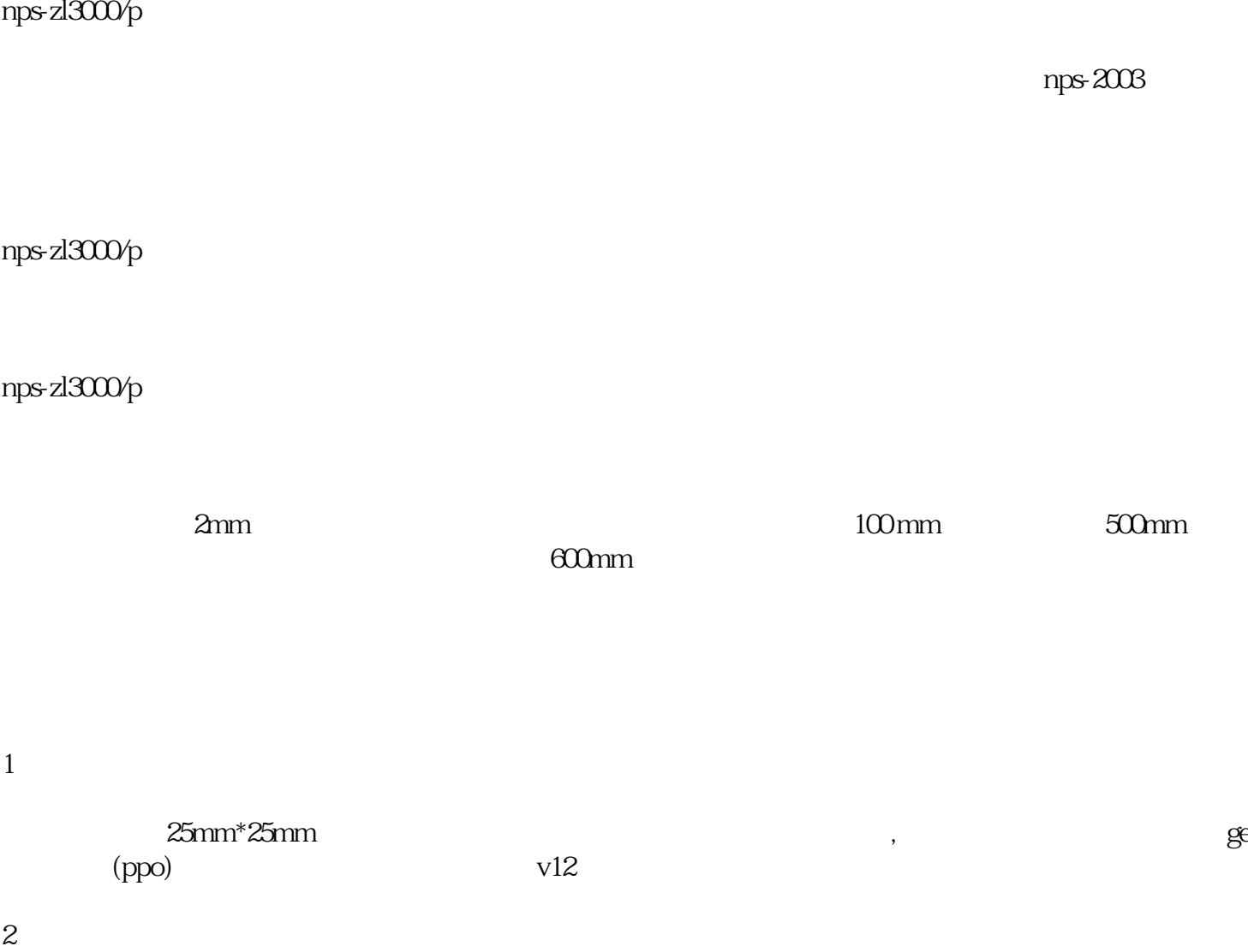

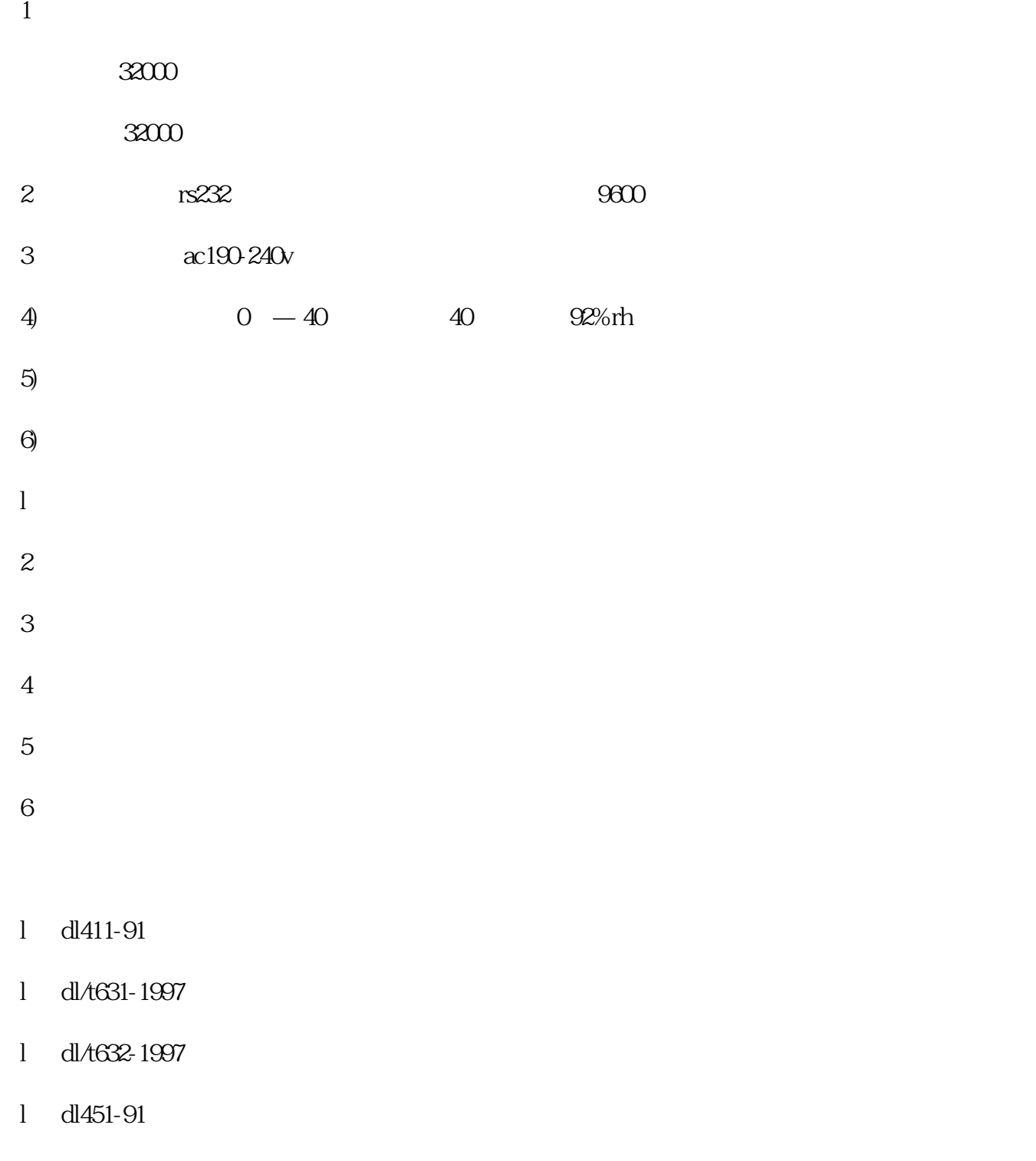

 $1$ ,  $\qquad$ a.  $\blacksquare$ b.  $\Box$ c.  $12v$  5v  $d.$  $a.$ b.  $12v$  5v

 $2<sub>z</sub>$ 

 $a \thinspace c$ a b  $0.9$  c

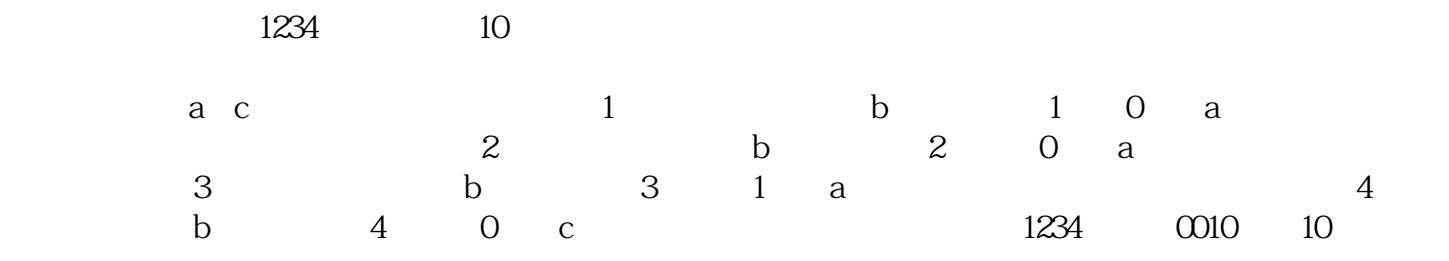

 $\overline{O}$ 

 $3<sub>3</sub>$ 

 $\overline{O}$ 

4 hub

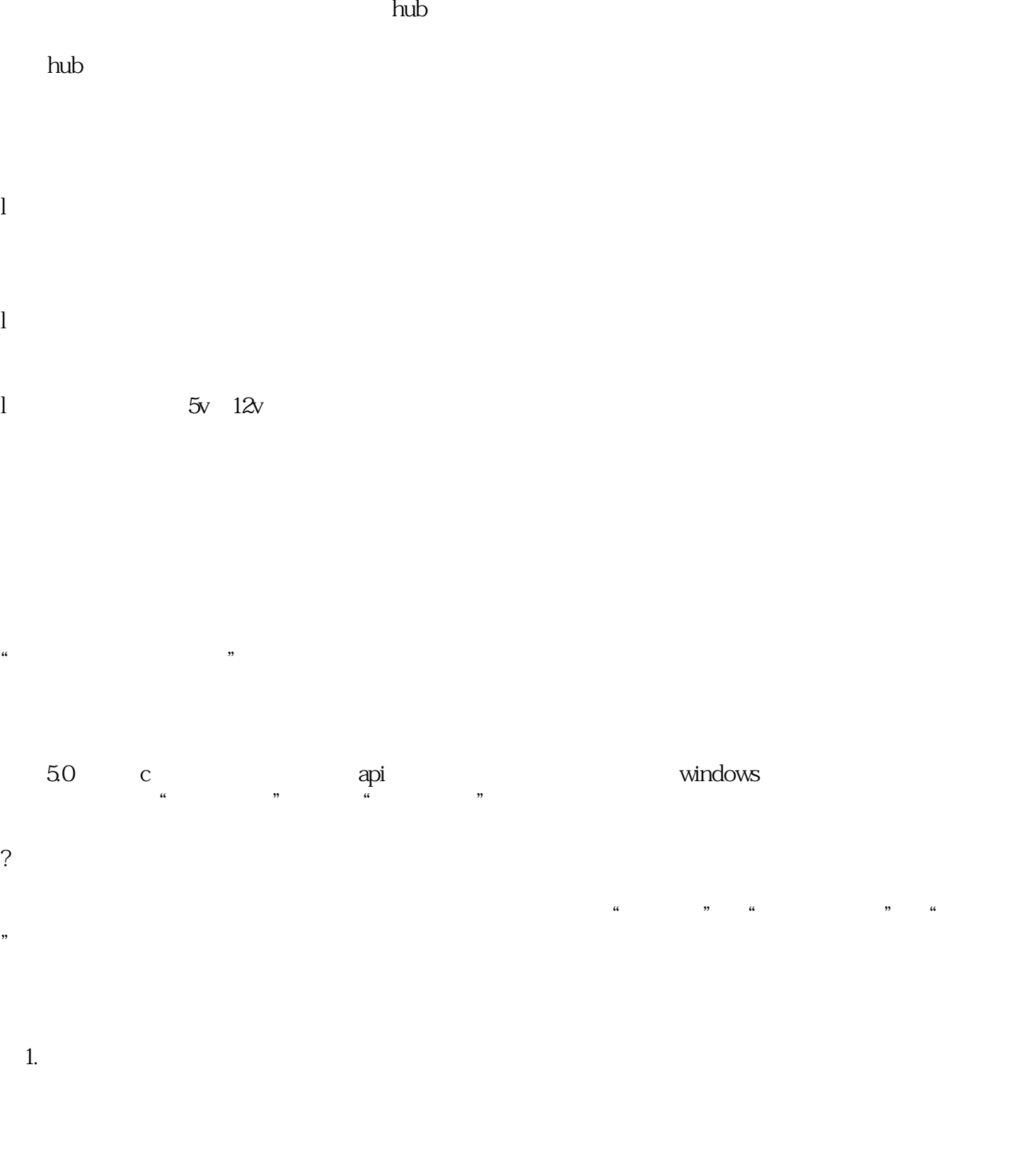

图2.自动监控模式